## **KARTA MODUŁU / KARTA PRZEDMIOTU**

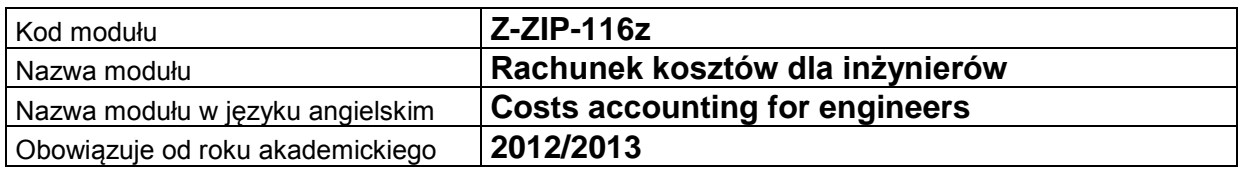

## **A. USYTUOWANIE MODUŁU W SYSTEMIE STUDIÓW**

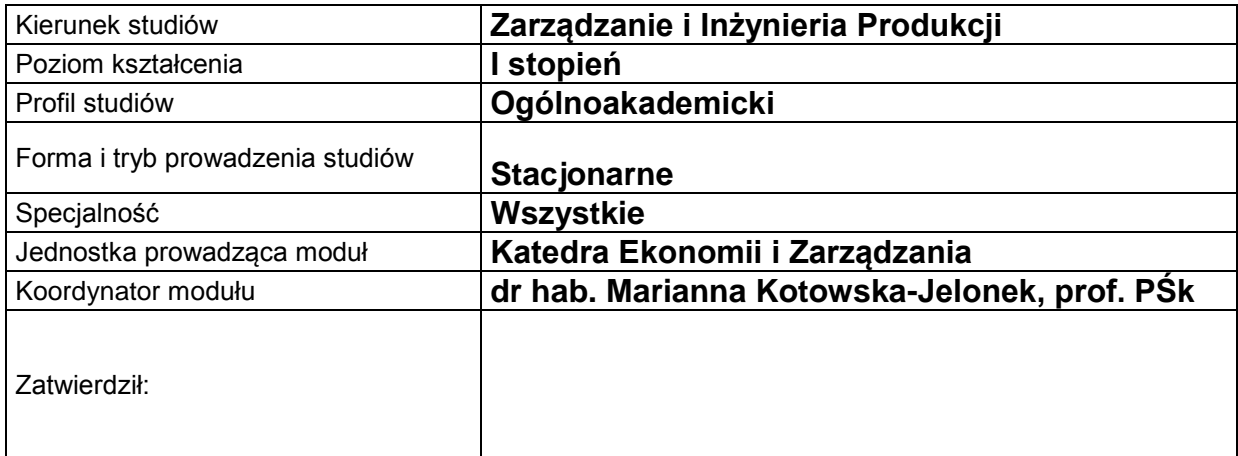

### **B. OGÓLNA CHARAKTERYSTYKA PRZEDMIOTU**

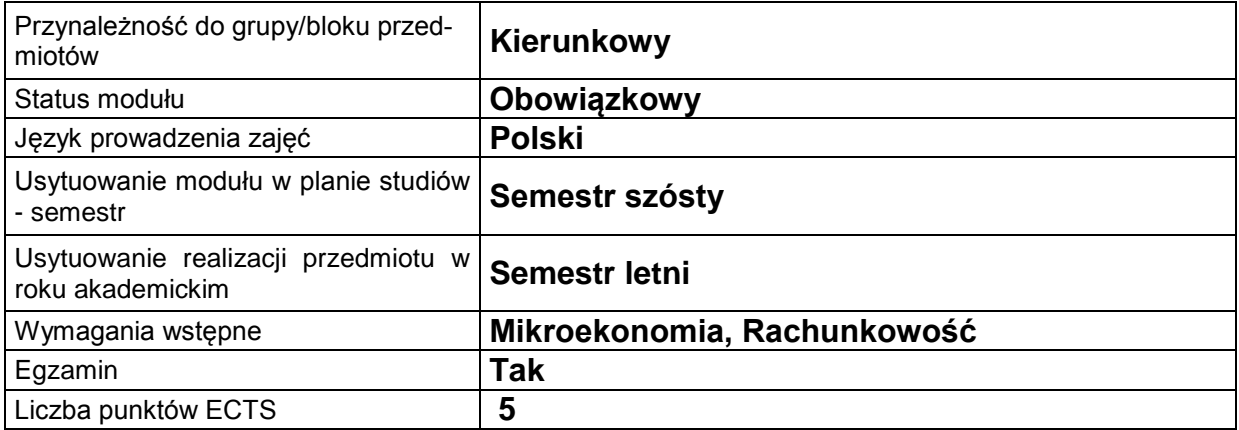

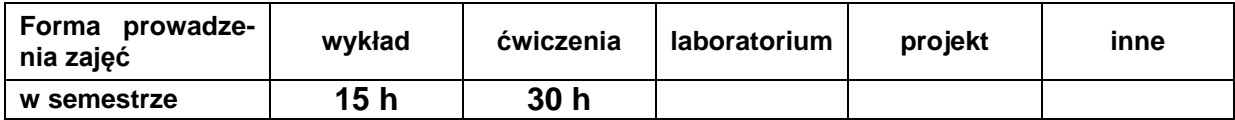

#### **C. EFEKTY KSZTAŁCENIA I METODY SPRAWDZANIA EFEKTÓW KSZTAŁCENIA**

**Cel modułu** Przedmiot obejmuje podstawowe zagadnienia dotyczące rachunku kosztów własnych w podmiotach gospodarczych oraz wykorzystania różnych systemów rachunku kosztów do zarządzania przedsiębiorstwem. Celem modułu jest zapoznanie studentów z: istotą rachunku kosztów własnych przedsiębiorstw, klasyfikacją kosztów własnych w podmiotach gospodarczych, tradycyjnymi systemami rachunku kosztów własnych (rachunek kosztów pełnych i rachunek kosztów zmiennych) oraz ich wykorzystaniem do kalkulacji kosztów jednostkowych, nowoczesnymi systemami rachunku kosztów i ich przydatnością dla potrzeb zarządzania przedsiębiorstwem (rachunek kosztów standardowych, rachunek kosztów cyklu życia produktu, rachunek kosztów działań, rachunek kosztów logistyki, rachunek odpowiedzialności za koszty).

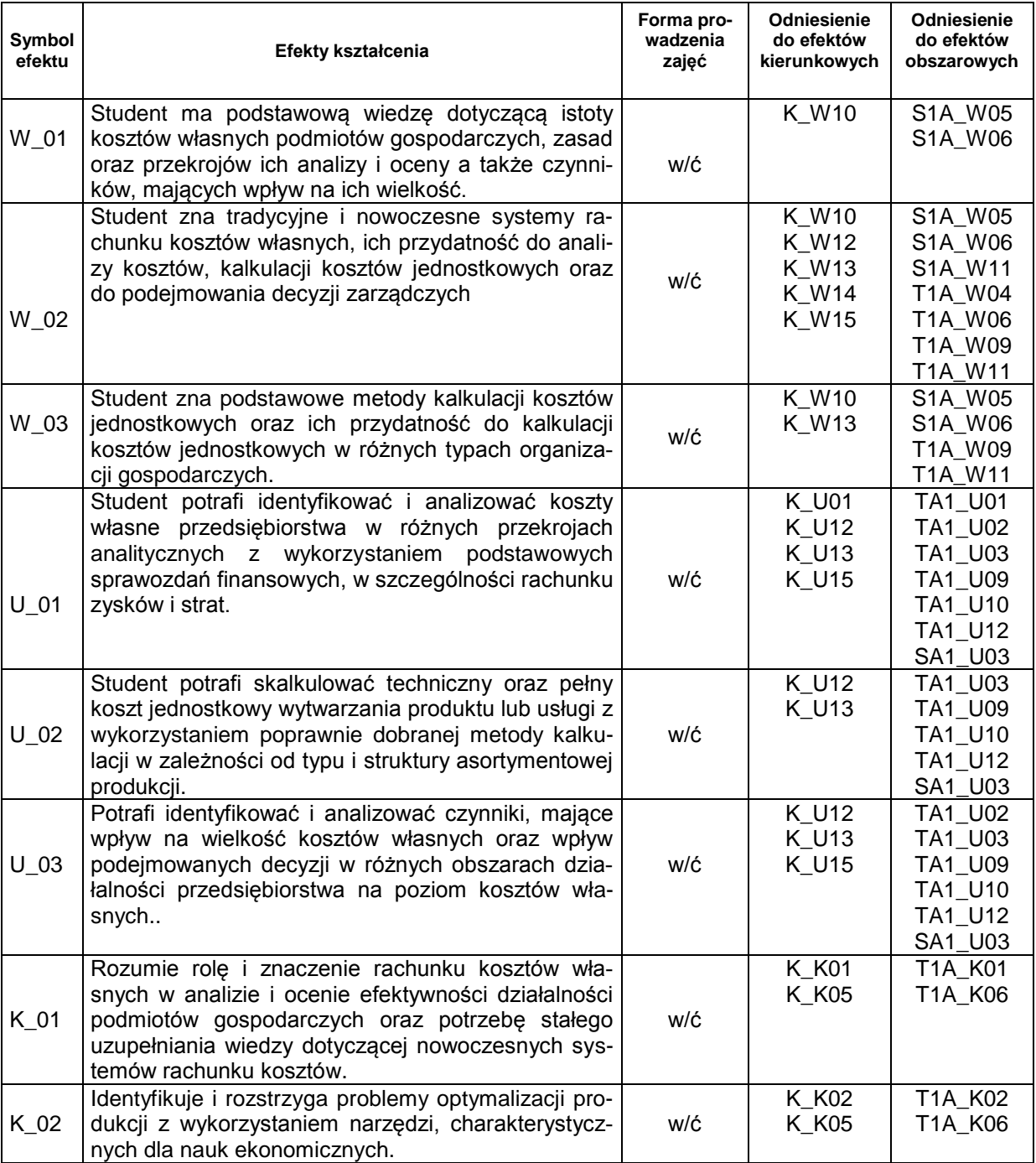

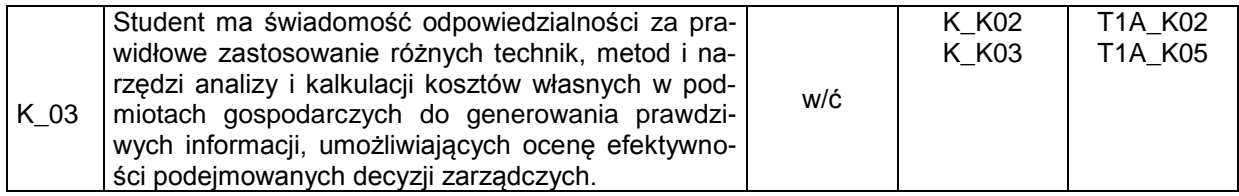

# **Treści kształcenia:**

1.Treści kształcenia w zakresie wykładu

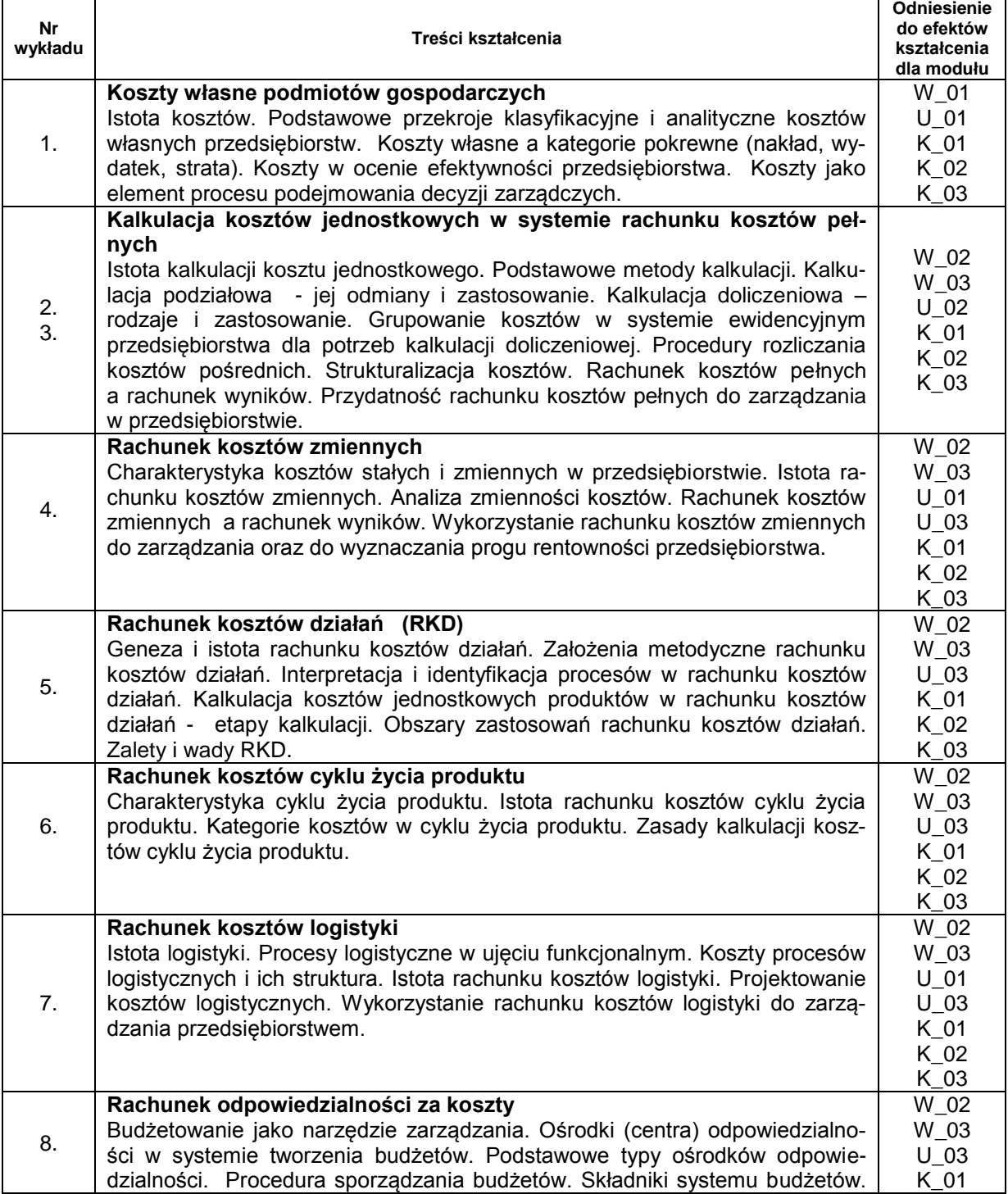

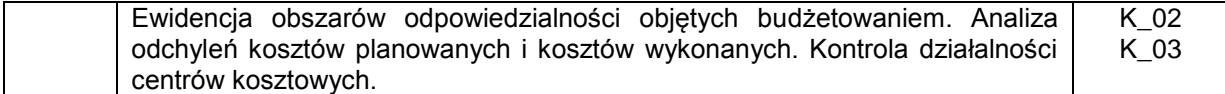

#### 2.Treści kształcenia w zakresie ćwiczeń

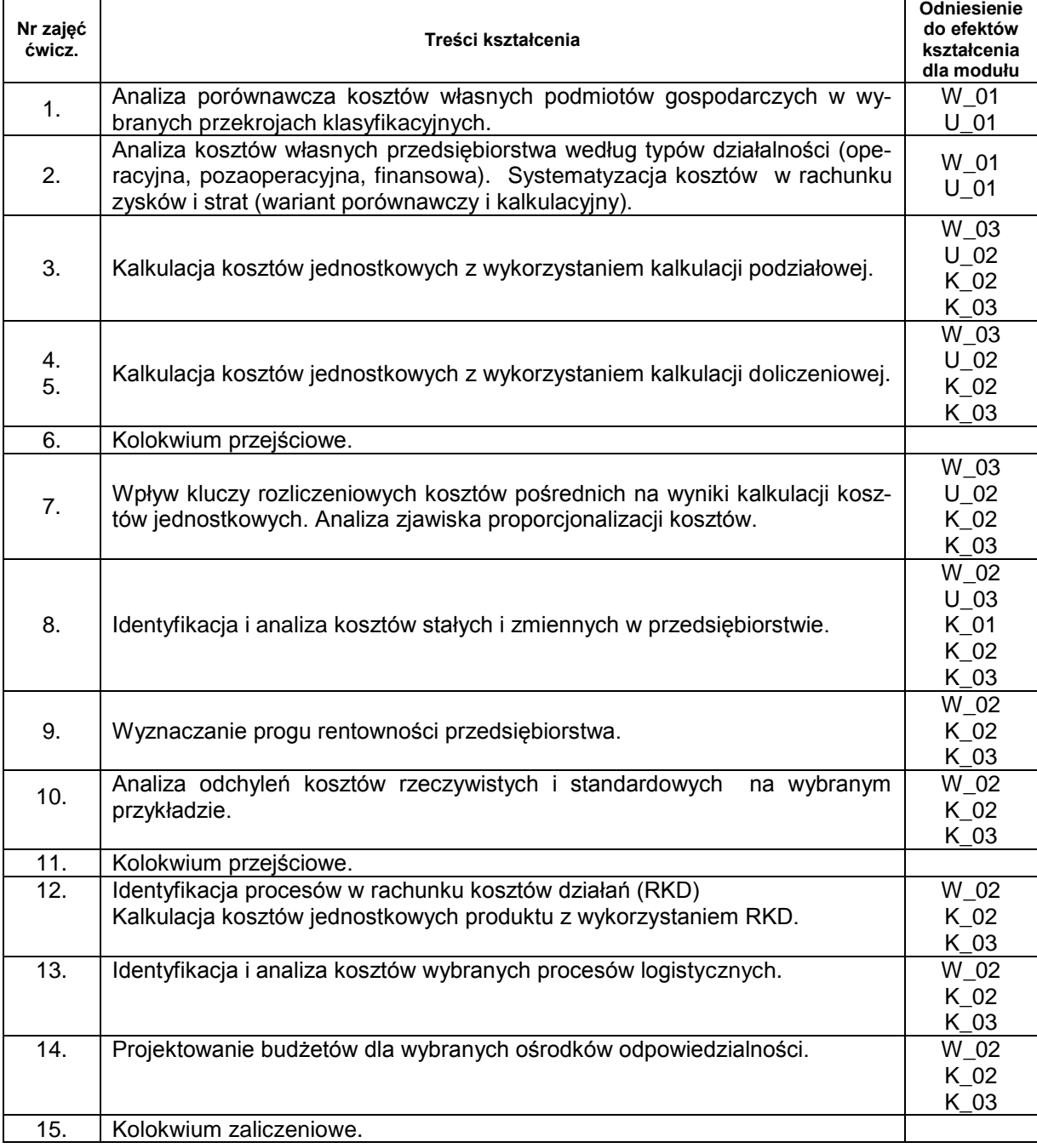

# **Metody sprawdzania efektów kształcenia**

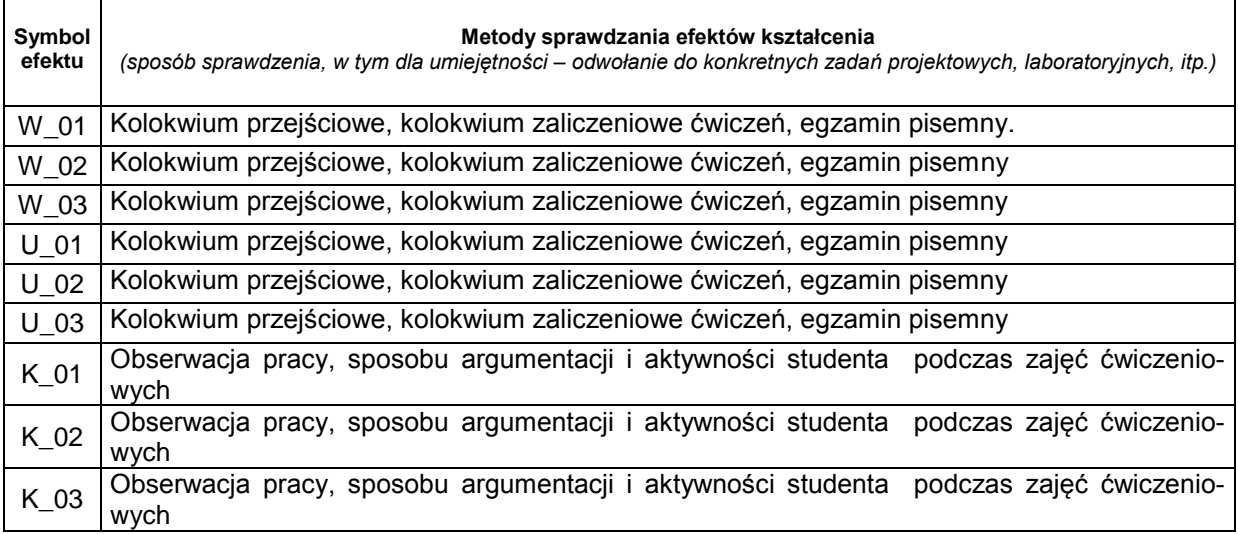

# **D. NAKŁAD PRACY STUDENTA**

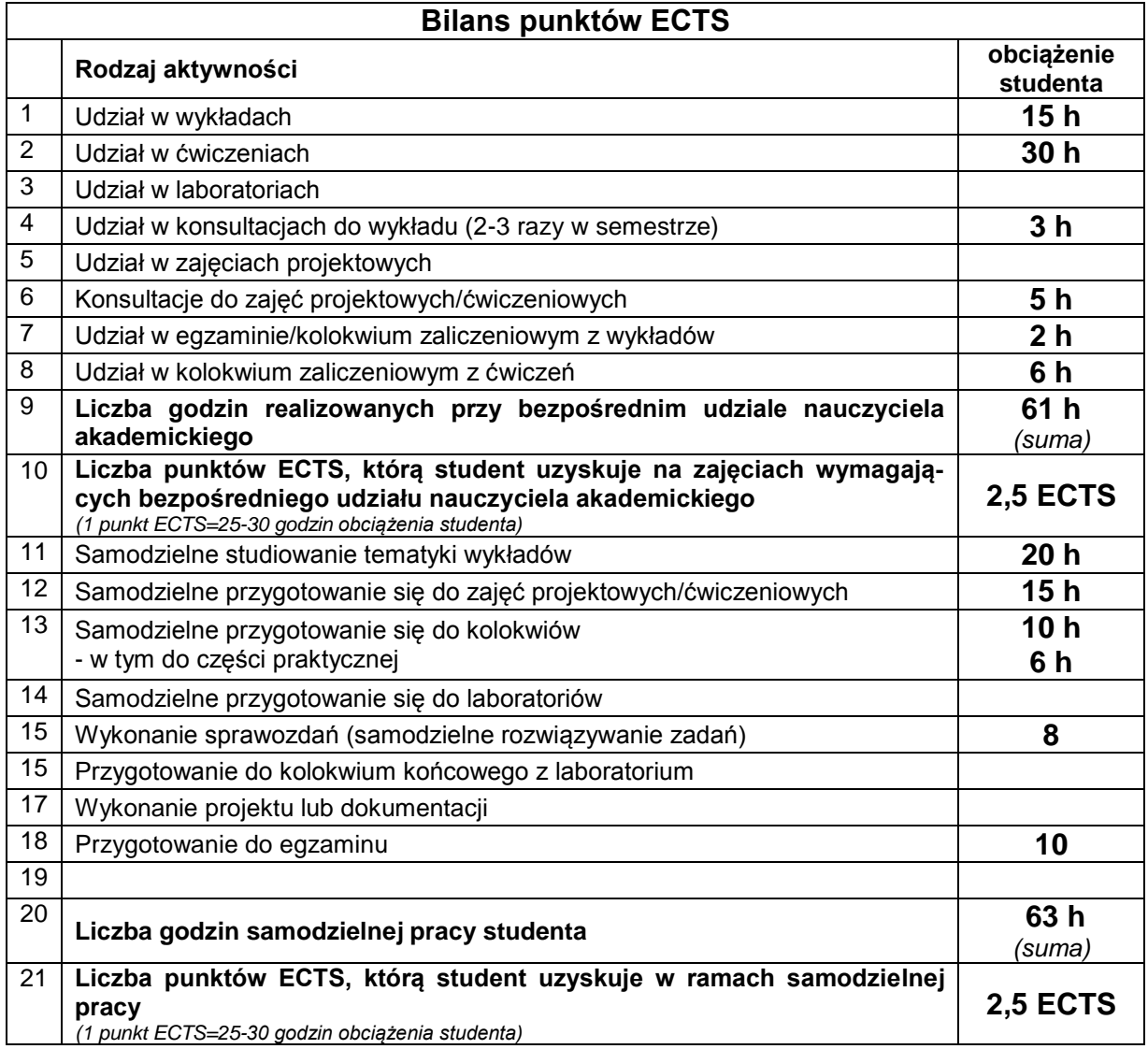

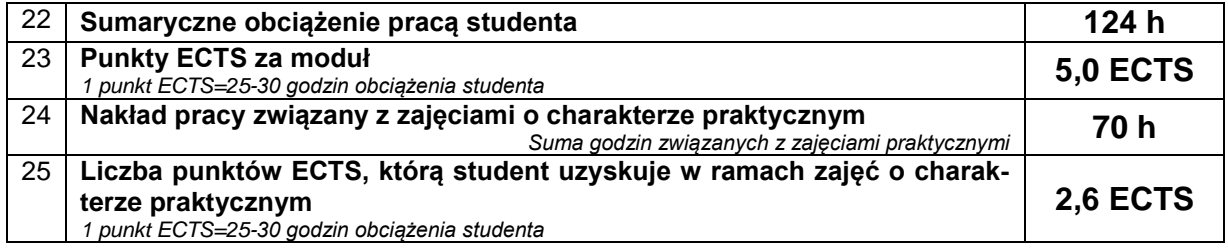

## **E. LITERATURA**

 $\mathbf{r}$ 

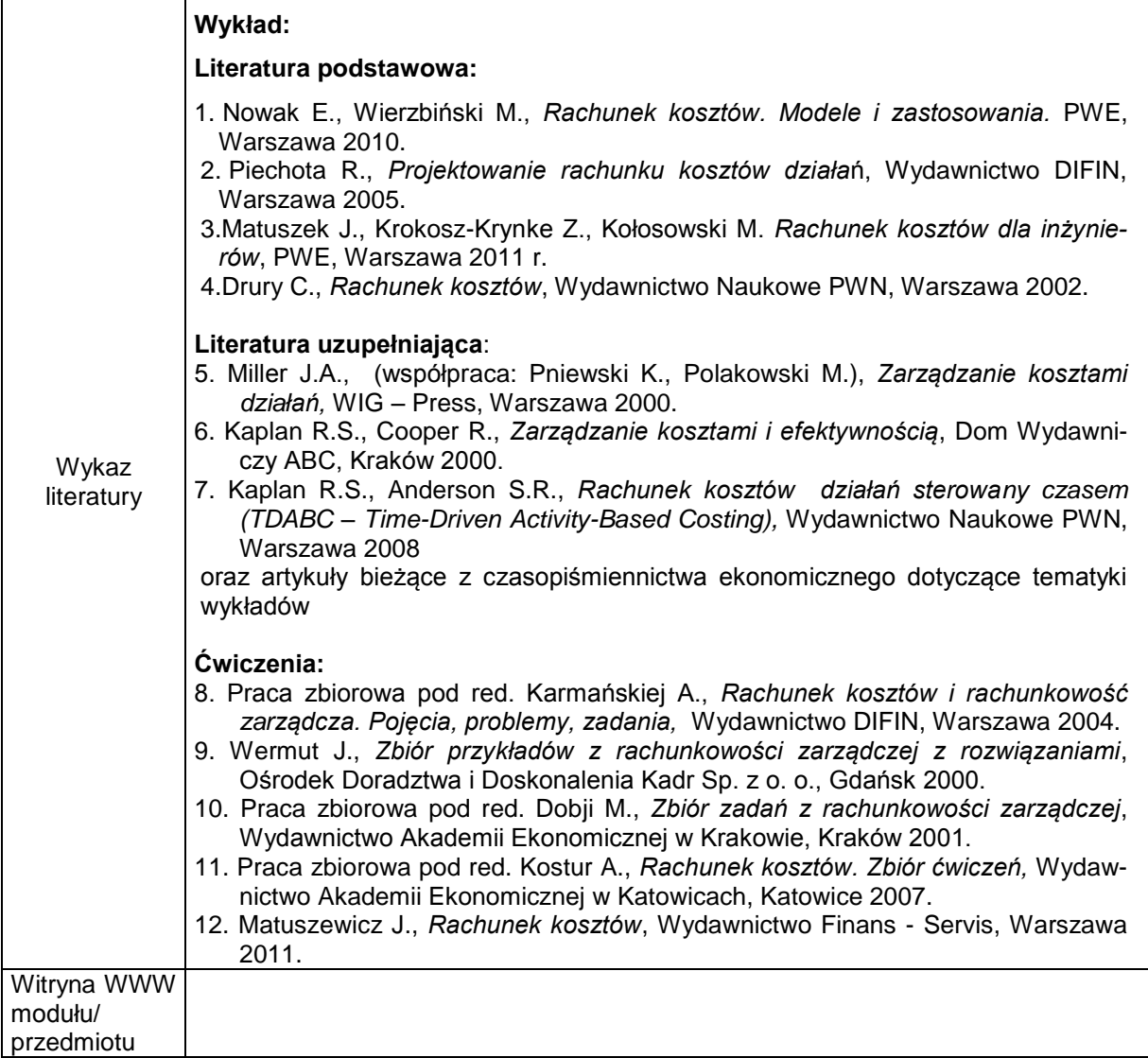